# **Chapter 17**

# **More on Exception Handling**

Lecture slides for:

*Java Actually: A Comprehensive Primer in Programming* Khalid Azim Mughal, Torill Hamre, Rolf W. Rasmussen Cengage Learning, 2008. ISBN: 978-1-844480-933-2http://www.ii.uib.no/~khalid/jac/

*Permission is hereby granted to use these lecture slides in conjunction with the book.*

*Modified: 16/2/19*

## **Overview**

- Overview of exception classes
- •Explicitly throwing an exception: the throw clause
- •try block with multiple catch blocks
- •Typical programming errors in exception handling
- $\bullet$ Executing the finally block

## **Partial hierarchy of exception classes (Figure 18.1)**

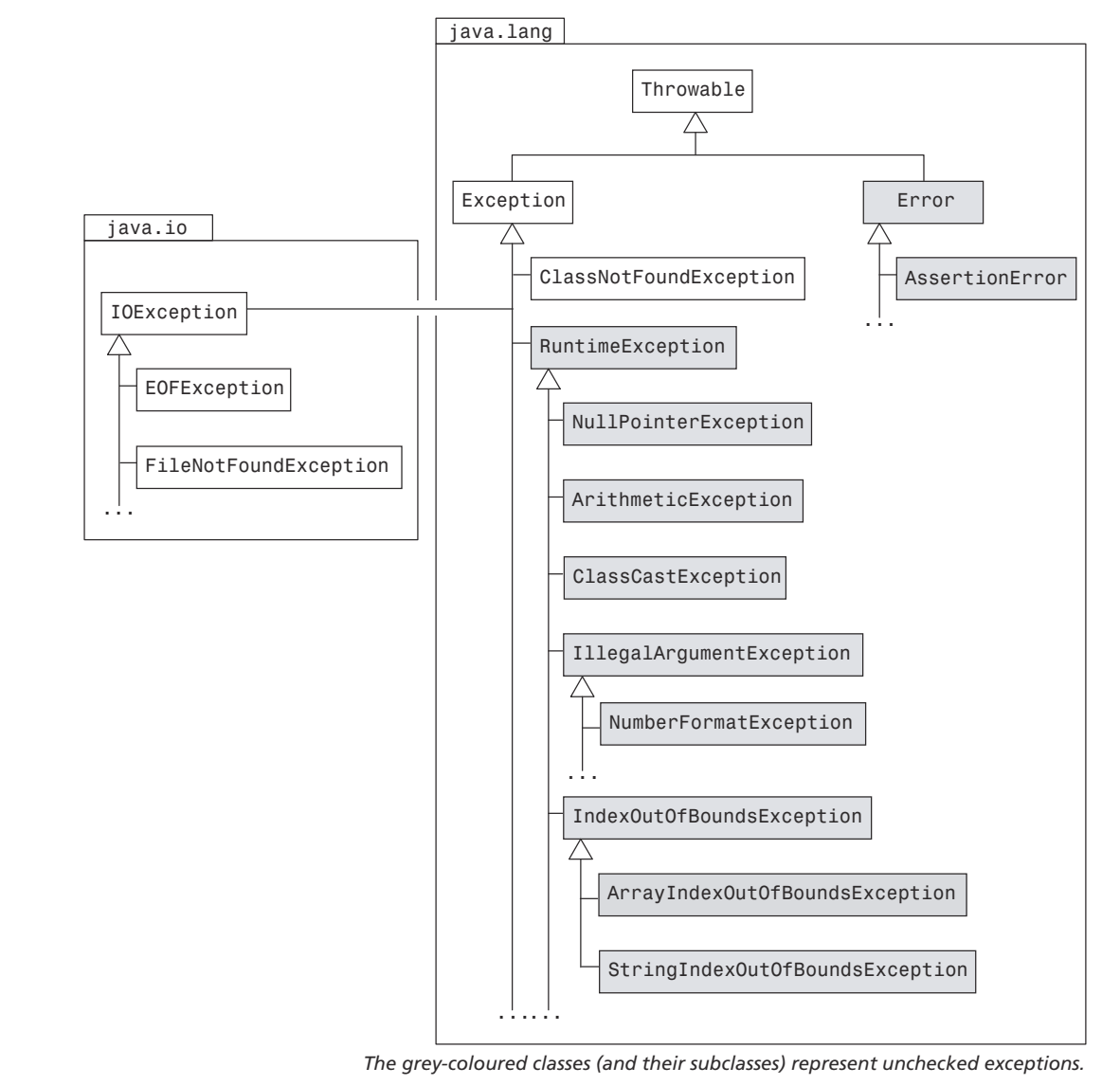

## **Selected methods from the** Throwable **class (Table 18.1)**

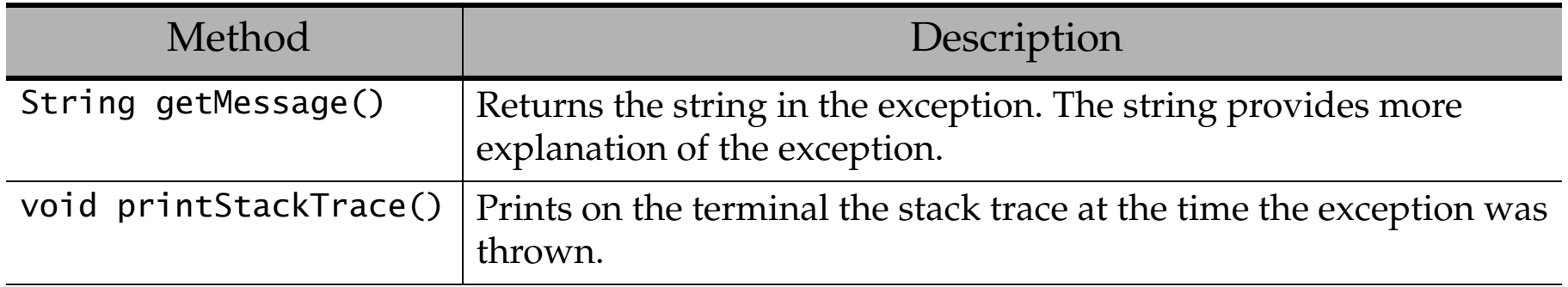

## **Class** Exception **and checked exceptions**

- Exceptions of the type Exception class and its subclasses, with the exception of subclasses of RuntimeException class, are called *checked exceptions*.
	- The compiler checks that a method that throws a checked exception, also explicitly handles the exception.

## **Class** RuntimeException **and unchecked exceptions**

- The class RuntimeException and its subclasses represent exceptions that represent typical unforeseen errors, such as *programming errors*.
- Exceptions that are defined by the class RuntimeException and its subclasses is called *unchecked exceptions*.
	- It is not necessary that they be caught in the program, but the cause of the error must be corrected in the program.

## **Class** Error

- The subclass AssertionError is used to signal that an assertion does not hold during the execution.
	- Such exceptions should not be caught.

## **Explicitly throwing an exception**

- • A program can explicitly throw an exception with the throw statement: throw new ArithmeticException ("Distance and time cannot be  $< 0$ ");
- • Executing a throw statement interrupts the normal execution of the program, and the exception is propagated.
- • It is common to use an appropriate exception class to define an error situation and provide supplementary information about the exception in the constructor call.
- • In Program 18.1, the program execution will result in an ArithmeticException being thrown in the method calculateSpeed(), (4).
	- This exception will propagate and will be handled by the catch block in main() method.
	- From this point, normal execution of the program will continue.

#### **Throwing an exception programmatically (Program 18.1)**

```
public class Speed4 {
```

```
 public static void main(String[] args) {
    System.out.println("Entering main().");
    try {
     printSpeed(-100, 10); \left/ \left( 1 \right) Distance \left. 0. \right. }
   catch (ArithmeticException exception) \{ // (2)
     System.out.println(exception + " (handled in main())");
 }
    System.out.println("Returning from main().");
  }
  private static void printSpeed(int kilometers, int hours) {
    System.out.println("Entering printSpeed().");
    int speed = calculateSpeed(kilometers, hours);
    System.out.println("Speed = " +
                        kilometers + "/" + hours + " = " + speed);
    System.out.println("Returning from printSpeed().");
  }
```

```
 private static int calculateSpeed(int distance, int time) {
    System.out.println("Calculating speed.");
   if (distance < 0 || time < 0) // (3) throw new ArithmeticException("distance and time" +
                                 " cannot be (0''); // (4) return distance/time;
  }
}
• Output from the program:
Entering main().
Entering printSpeed().
Calculating speed.
java.lang.ArithmeticException: distance and time cannot be < 0 (handled in main())
Returning from main().
```
## **Handling several types of exceptions**

- If the code in a try block can throw different types of exceptions, we can specify one catch block for each type of exception after the try block  $\overline{P}$  (Program 18.2).
- Indexing in the string array args, (3) and (4), can throw an unchecked ArrayIndexOutOfBoundsException unless at least two strings are specified on the command line.
- • Converting to integer with the parseInt() method, (3) and (4), can throw an unchecked NumberFormatException if any of the strings contain characters that can not be part of an integer.

#### try **block with several** catch **blocks (Program 18.2)**

```
public class Speed5 {
```

```
 public static void main(String[] args) {
    System.out.println("Entering main().");
  int arg1, arg2; \sqrt{(1)}try { \left/ \right/ (2)
    arg1 = Integer.parseInt(args[0]); // (3)
    arg2 = Integer.parseInt(args[1]); // (4)
 }
    catch (ArrayIndexOutOfBoundsException exception) { // (5)
     System.out.println("Specify both kilometers and hours.");
    System.out.println("Usage: java Speed5 <kilometers> <hours>");
    System.out.println(exception + " (handled in main())");
     return;
    }
    catch (NumberFormatException exception) { // (6)
     System.out.println("Kilometers and hours must be integers.");
    System.out.println("Usage: java Speed5 <kilometers> <hours>");
    System.out.println(exception + " (handled in main())");
     return;
 }
   printSpeed(arg1, arg2); \sqrt{(7)} System.out.println("Returning from main().");
 }
```

```
 private static void printSpeed(int kilometers, int hours) {
    System.out.println("Entering printSpeed().");
    try {
       int speed = calculateSpeed(kilometers, hours);
      System.out.println("Speed = " +
                          kilometers + "/" + hours + " = " + speed);
     }
    catch (ArithmeticException exception) {
      System.out.println(exception + " (handled in printSpeed())");
 }
    System.out.println("Returning from printSpeed().");
 }
  private static int calculateSpeed(int distance, int time) {
    System.out.println("Calculating speed.");
   if (distance < 0 || time < 0)
     throw new ArithmeticException("distance and time cannot be < 0");
    return distance/time;
 }
}
```

```
• Output from the program:
> java Speed5 100
Entering main().
Specify both kilometers and hours.
Usage: java Speed5 <kilometers> <hours>
java.lang.ArrayIndexOutOfBoundsException: 1 (handled in main())
> java Speed5 200 4u
Entering main().
Kilometers and hours must be integers.
Usage: java Speed5 <kilometers> <hours>
java.lang.NumberFormatException: For input string: "4u" (handled in main())
> java Speed5 200 -10
Entering main().
Entering printSpeed().
Calculating speed.
java.lang.ArithmeticException: distance and time cannot be < 0 (handled in printSpeed())
Returning from printSpeed().
Returning from main().
> java Speed5 200 0
Entering main().
Entering printSpeed().
Calculating speed.
java.lang.ArithmeticException: / by zero (handled in printSpeed())
Returning from printSpeed().
Returning from main().
```
# **Typical programming errors in exception handling**

- A parameter type in a catch block can shadow other exception types in the subsequent catch blocks.
	- For example, the superclass RuntimeException in the catch block (1) shadows the subclass ArithmeticException in the catch block (2):

```
try { ... }
catch (RuntimeException exception1) { ... } // (1)
catch (ArithmeticException exception2) \{ \ldots \} // (2)
```
- Exceptions of type ArithmeticException are caught by the catch block (1) and never by the catch block (2), since objects of subclasses can be assigned to a superclass reference.
- The compiler will warn of such cases.
- • Do not catch all exceptions in one catch block by using more general exception classes, such as Exception and RuntimeException.
	- Using specific exception classes, often with multiple catch blocks, are recommended in the try-catch construct to improve program understanding.

## **Defining new exceptions**

- •It is recommended to define new subclasses of the class Exception.
- $\bullet$ The new exception is then automatically checked by the compiler.

```
class SpeedCalculationException extends Exception {
   SpeedCalculationException(String str) {
     super(str);
 }
}
```
• It is usually sufficient to define only a constructor that takes a string parameter.

## **Executing the** finally **block**

- A finally block can occur with a try block.
	- <sup>A</sup>catch block does not necessarily need to be specified.
- The code in the finally block is always executed if the try block is executed.
	- It does not matter if an exception was thrown or not.
- "Cleanup Code" may be put in a finally block so it will always be executed.
- The class Speed7 illustrates executing a finally block.
	- <sup>A</sup>finally block is specified at (4), with the corresponding try block at (1).
	- Printout shows that the code in the finally block will always be executed if the try block is executed.

```
public class Speed7 {
  public static void main(String[] args) {
   System.out.println("Entering main().");
try { \hspace{1cm} \sqrt{(1)}\frac{1}{2} printSpeed(100, 20);
     printSpeed(-100,20); //(2b)
    }
   catch (SpeedCalculationException exception) { //(3)
    System.out.println(exception + " (handled in main())");
    }
  finally \{ //(4)
     System.out.println("Command to use: java Speed7");
    }
   System.out.println("Returning from main().");
  }
```

```
 private static void printSpeed(int kilometers, int hours)
                      throws SpeedCalculationException { //(5)
    System.out.println("Entering printSpeed().");
    double speed = calculateSpeed(kilometers, hours);
    System.out.println("Speed = " +
       kilometers + "/" + hours + " = " + speed);
    System.out.println("Returning from printSpeed().");
   }
  private static int calculateSpeed(int distance, int time)
                     throws SpeedCalculationException { //(6)
    System.out.println("Calculating speed.");
   if (distance < 0 || time < = 0)
      throw new SpeedCalculationException("distance and time " +
                                         "must be > 0"); //(7) return distance/time;
  }
}
```
- • Running the program with the code line (2a): printSpeed(100, 20); // (2a) gives the following output: Entering main(). Entering printSpeed(). Calculating speed. Speed =  $100/20 = 5.0$ Returning from printSpeed(). Command to use: java Speed7 Returning from main(). • Running the program with the code line (2b): printSpeed(100, 0);  $\frac{1}{2}$  (2b) gives the following output: Entering main(). Entering printSpeed(). Calculating speed. SpeedCalculationException: distance and time must be > 0 (handled in main()) Command to use: java Speed7 Returning from main().
	- Note that the execution of the method printSpeed() was stopped *after* the finally block was executed.

## **Exception handling and inheritance**

• A method in the subclass can only specify in its throws clause *a subset of the exception types* specified in the throws clause of the method it is overriding from a superclass.

// Class A

 public void methodWithManyExceptions() throws Exception1, Exception2, Exception3 {...} ...

// In subclass B which extends superclass A public void methodWithManyExceptions() throws Exception1, Exception3 {...}

# **Summary of exception handling**

- "*Throw and catch*" rule for checked exceptions:
	- A method can catch the exceptions it throws, and handle them in catch blocks.
	- The checked exceptions that a method can throw and not catch, must be declared in a throws clause of the method.
- A method can programmatically throw an exception using the throw statement. ... methodName(...) **throws** Exception<sub>1</sub>, Exception<sub>2</sub>, ... , Exception<sub>n</sub> {

```
 ... try { // code resulting in one of the following exceptions being thrown:
1, 1, Ixception<sub>1</sub>, ... , Exception<sub>n</sub> og Exception<sub>a</sub>, ..., Exception<sub>m</sub>
             throw new Exception<sub>i</sub>(); // throws an exception of type Exception<sub>i</sub>
 }
         catch (Exceptionj ej) { // catches exception of type Exception
j
            // code to handle Exception e
j
         }
 ...catch (Exception<sub>k</sub> e<sub>k</sub>) { // catches exception of type Exception<sub>k</sub>
            // code to handle Exception e
k }
        finally { ... } // Code that is always executed if try block is executed.
         ...} try-catch-finally block
```